# Языки описания схем

 $mk.cs.msu.ru \rightarrow \text{Лекционные курсы} \rightarrow \text{Языки описания схем}$  $mk.cs.msu.ru \rightarrow \text{Лекционные курсы} \rightarrow \text{Языки описания схем}$ 

#### Блок 19

Verilog: Примеры комбинационных схем с непрерывным присваиванием

Лектор:

Подымов Владислав Васильевич E-mail:

valdus@yandex.ru

ВМК МГУ, 2023/2024, осенний семестр

## Пример 1

module M(input wire x, y, output wire u, v); assign  $u = x \&x \ y \ || \ x \&x \ iy;$ assign  $v = lu$ ; endmodule

Программная семантика модуля:

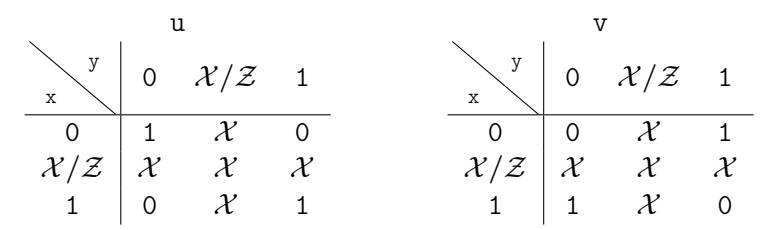

Аппаратная семантика модуля может быть, например, такой:

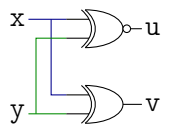

#### Пример 2

module M(input wire [1:0] x, input wire y, output wire [1:0] u); assign  $\{u[0], u[1]\} = x \cap \{x[0], y\};$ endmodule

Программная семантика модуля:

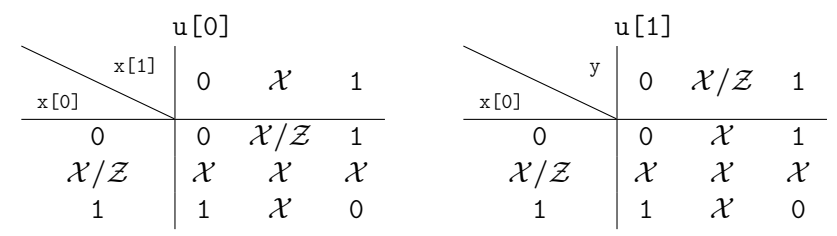

Аппаратная семантика модуля может быть, например, такой:

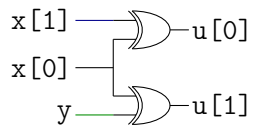

## Пример 3

Реализация сумматора трёхразрядных чисел: module adder\_cell(input wire x, y, cin, output wire sum, cout); assign {cout, sum} =  $x + y + c$ in; endmodule module adder(input wire  $[2:0]$  x, y, output wire  $[3:0]$  z);  $adder\_cell$  cell $1(.x(x[0]), .y(y[0]), .cin(1'b0),$  $sum(z[0]),$   $count(c1))$ ; // <sup>2</sup>  $adder\_cell$  cell $2(x(x[1]), y(y[1]), cin(c1)$ ,  $sum(z[1]),$   $count(c2));$  $adder_{cell}$  cell3(.x(x[2]), .y(y[2]), .cin(c2),  $sum(z[2]),$   $count(z[3]))$ ;

endmodule

1 Не реализуйте сумматор так!

Это просто демонстрация возможностей языка

2 ВНИМАНИЕ! Каждая необъявленная точка по определению имеет тип wire в том числе точки c1 и c2